**Directions:** Do all 10 questions to the best of your ability. Write down your answers. When you're done, go the next page and follow the directions there.

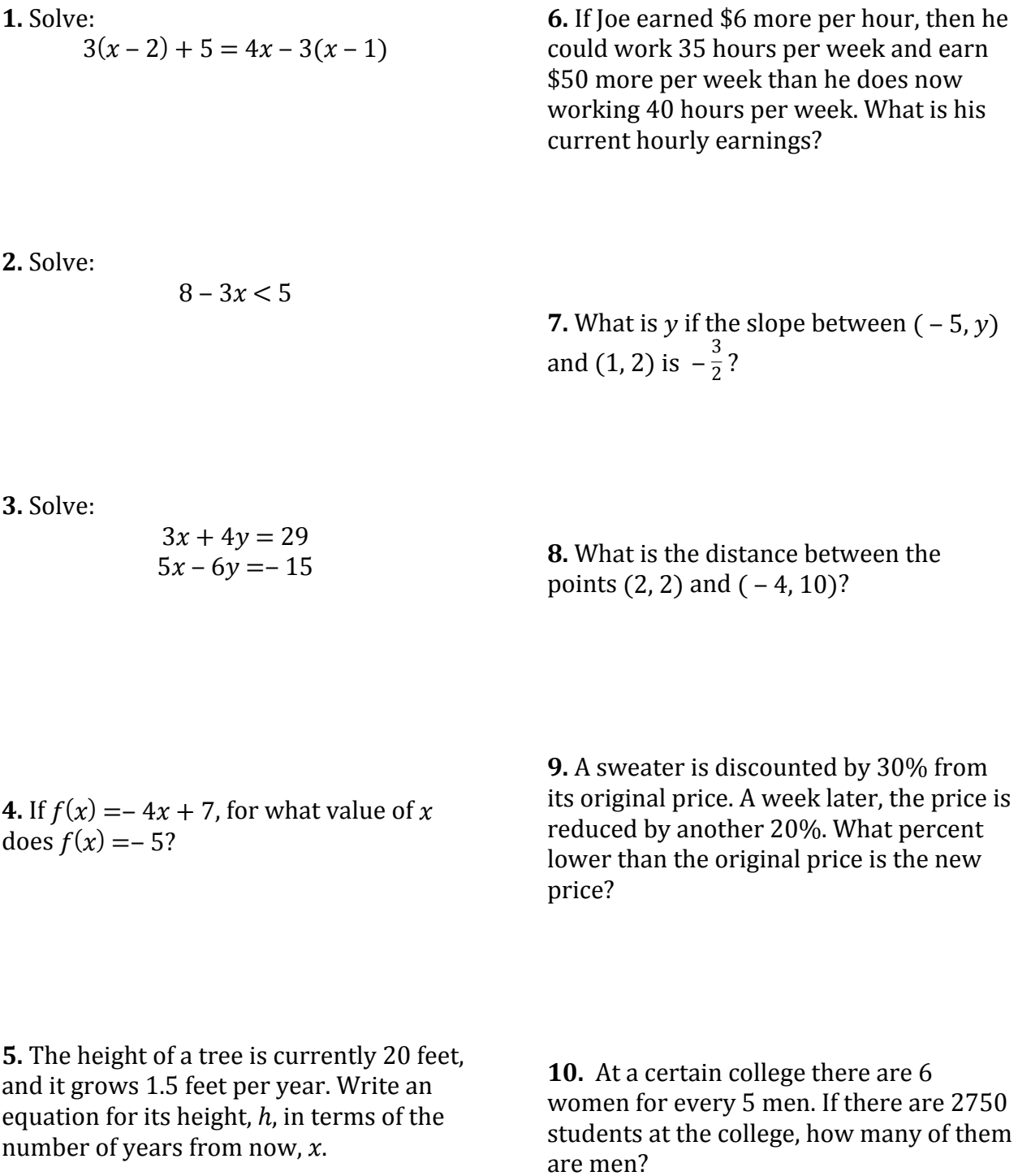

**Directions:** Check your answers below. Circle any questions that you missed, and any questions that you got right but had some uncertainty or just think you should review.

For each of those questions, complete the online exercises below. Be sure to do the reading and complete all of the practice questions at the bottom of the pages.

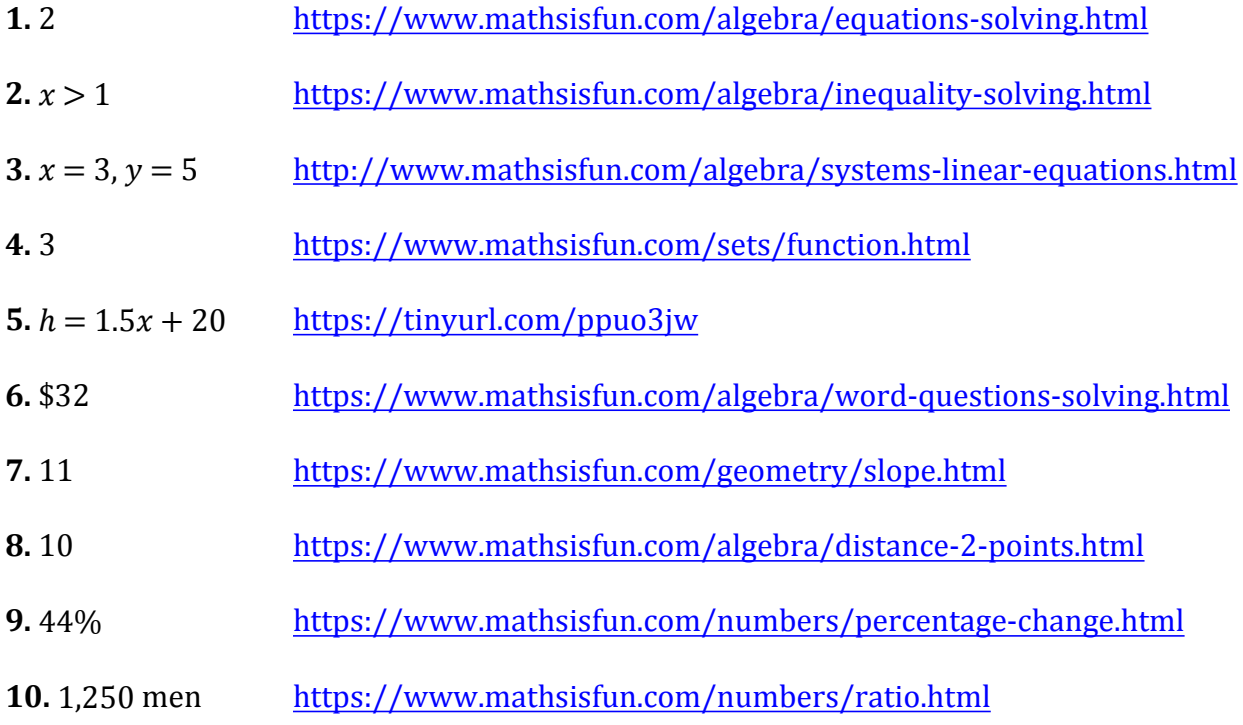